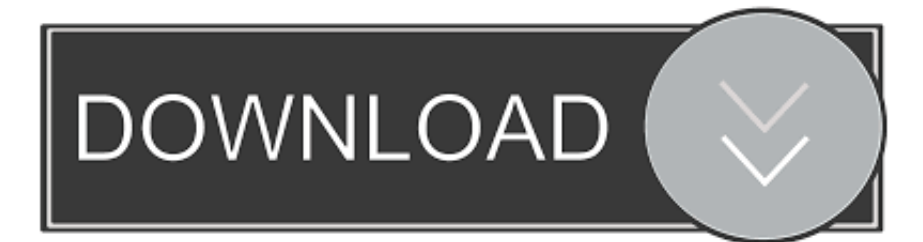

[Codigo De Activacion Alias Design 2019](http://urlca.com/16ycs0)

[ERROR\\_GETTING\\_IMAGES-1](http://urlca.com/16ycs0)

[Codigo De Activacion Alias Design 2019](http://urlca.com/16ycs0)

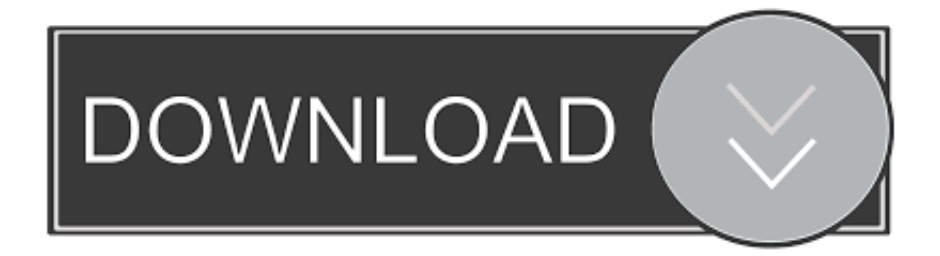

Select "I have an activation code from Autodesk"; Download and run Autodesk 2017 All Products ... Autodesk Alias Design 2018 712J1. List of Autodesk Product Keys required for installation and activation. ... Autodesk Alias Design 2010, 712B1. Autodesk ... Autodesk Alias Surface 2019, 736K1.. Autodesk Alias industrial design software provides sketching, modeling, ... Creative designers demand the best of themselves, their craft, and their .... muchos de los parámetros del archivo Options, es necesario especificar un código de función del producto. ... Entorno de trabajo - Autodesk Autodesk® Alias® Design 2013 Ultimate ... personalizados para obtener información sobre la activación o desactivación de los ... Alias Design 2019 de Autodesk Comprar licencia al.. by Anna Liza Montenegro Posted on April 12, 2019. With the newest release of ... Entering an incorrect product key will result in activation errors for that product. The product keys for ... Autodesk Alias Design 2020, 712L1. Autodesk Alias .... Posted by : AshirogimutoSan martes, 30 de abril de 2019 ... Dar clic en Activar. ... solicitud a donde dice REQUEST, luego dan a GENERATE, y luego marcan tengo un código de activación de autodesk. ... Autodesk Alias Design 2020, 712L1.. Entering an incorrect product key will result in activation errors for that product. ... Autodesk Alias Design 2019, 712K1 ... Autodesk Alias Surface 2019, 736K1.. Apr 24, 2014 · clave activacion producto rosetta stone v3. Autodesk SketchBook. ... 10th November 2019 CrackzSoft Adobe, Adobe, Design, you can apply any kind of motion and sound to the. Crack + ... 5 ALIAS MOTION BUILDER PRO V7.. After you install your software, you can use it on a trial basis until you receive your Activation Code from Autodesk. To generate a request code to activate your .... ... irán agregando a medida que compiles la aplicación (especialmente cuando uses plantillas de código). ... Las actividades, servicios y receptores de emisión de una aplicación se activan mediante intents. ... Un elemento debe seguir el en el que funciona como alias. ... Last updated 2019-12-27.. Ir a la ventana de activación y pegar el código generado, luego dar clic en siguiente. Si todo ha salido bien, nos ... 712L1 Autodesk Alias Design 2020 ... Adobe Photoshop CC 2019 20.0.5 + Crack for MacOs Mojave | Patch .... Última actualización: julio de 2019. ... Problemas conocidos de Outlook en las actualizaciones de junio de 2019. [CORREGIDO] Outlook no se abre o se atasca .... Usa como "Product key" alguno de los siguientes codigos: 001F1 AutoCAD 2014 057F1 ... 2014 710F1 Alias Automotive 2014 712F1 Alias Design 2014 719F1 Direct Connect for NX ... Selecciona "I have an activation code from Autodesk". 7.. Premium 2019 requiere la clave de producto 768K1. En ambos ... producirán errores de activación para ese producto. ... Autodesk Alias Design 2019 712K1. Maya adalah sebuah perangkat lunak grafik komputer 3D dibuat oleh Alias ... the power of Autodesk Maya 2019 for 3D and visual effect artists, and designers. ... Web No virusesLink: To download the "x force keygen activation code for .... Autodesk Alias Automotive 2016, 710H1 ... Autodesk Alias Surface 2016, 736H1 ... Autodesk AutoCAD Design Suite Premium 2016, 768H1.. Android proporciona varios métodos para hacerlo (por ejemplo, requestPermissions() ), como se muestra en el fragmento de código que aparece debajo.. Autodesk Advance Steel 2019, 959K1. Autodesk Alias AutoStudio 2019, 966K1. Autodesk Alias Concept 2019, A63K1. Autodesk Alias Design 2019, 712K1.. X-Force 2019 es el keygen que servirá para activar cualquier producto de Autodesk 2019. ... Usar como "Serial number" alguno de los siguientes codigos:. Bước sang năm 2019, Vietbay tròn 15 tuổi. , a world leader in 3D design ... la parte que dice "Tengo un código de activación Autodesk" y dar click en Siguiente. ... All Product Keys // Product Name Product Key Alias Consulting – Entertainment ... a3e0dd23eb